## **PARUL UNIVERSITY FACULTY OF ARTS B.A Winter 2018-19 Examination**

## **Semester: 5 Date: 5-12-2018 Subject Code: 15103330 Time: 10:30am to 01:00pm Subject Name: Basics of Adobe Illustrator Total Marks: 60 Instructions:** 1. All questions are compulsory. 2. Figures to the right indicate full marks. 3. Make suitable assumptions wherever necessary. 4. Start new question on new page. **Q.1 Do as directed.** (08) **A. Multiple choice type questions. (Each of 0.5 mark)** 1. What does RGB stand for? a. Red, Gold Blue b. Red, green, blue c. Red, Green, Beige d. Royal blue, grey, black 2. What is the extension of Illustrator? a. .txt b. .qx c. .ai d. .doc 3. What is the short cut for circle tool ? a.  $C$  b. L c. M d. F 4. Raster images are made with ………. a. Pixels b. Colors c. Shapes d. Bytes 5. What is the short cut for fit in window? a.  $Ctrl + 1$  b.  $Ctrl + 2$ c.  $Ctrl + 10$  d.  $Ctrl + 0$ 6. What is the short cut for Open Transparency window? a. Alt + shift + F10 b. Ctrl + shift + F11 c.  $Ctrl + shift + F10$  d.  $Ctrl + shift + F1$ 7. What is the short cut for bring to backward? a.  $Ctrl + [$  b.  $Ctrl +$ c.  $Ctrl + \}$  d.  $Ctrl + \]$ 8. We can merge two ………….. using pathfinder window a. Pages b. objects c. Lines d. Images 9. What is the short cut for Pathfinder? a.  $Alt + shift + F3$  b.  $Ctrl + alt + F5$ c.  $Ctrl + Alt + F6$  d.  $Ctrl + shift + F9$ 10. What is the short cut for Layer window? a. F7 b. F12 c. F5 d. F 10 11. What is the short cut for bring to back object? a. Ctrl + shift +  $\lceil$  b. Ctrl + shift +  $\lceil$ c.  $Ctrl + shift +$  d.  $Ctrl + shift +$  ( 12. What is the short cut for gradient tool? a.  $C$  b.  $G$ c. T  $\qquad \qquad d. V$ 13. What is the short cut for hide panels in AI? a. Alt b. Ctrl c. CAB d. TA d. TAB 14. Can we make animation with AI? a. Yes b. No c. Don't know d. Maybe

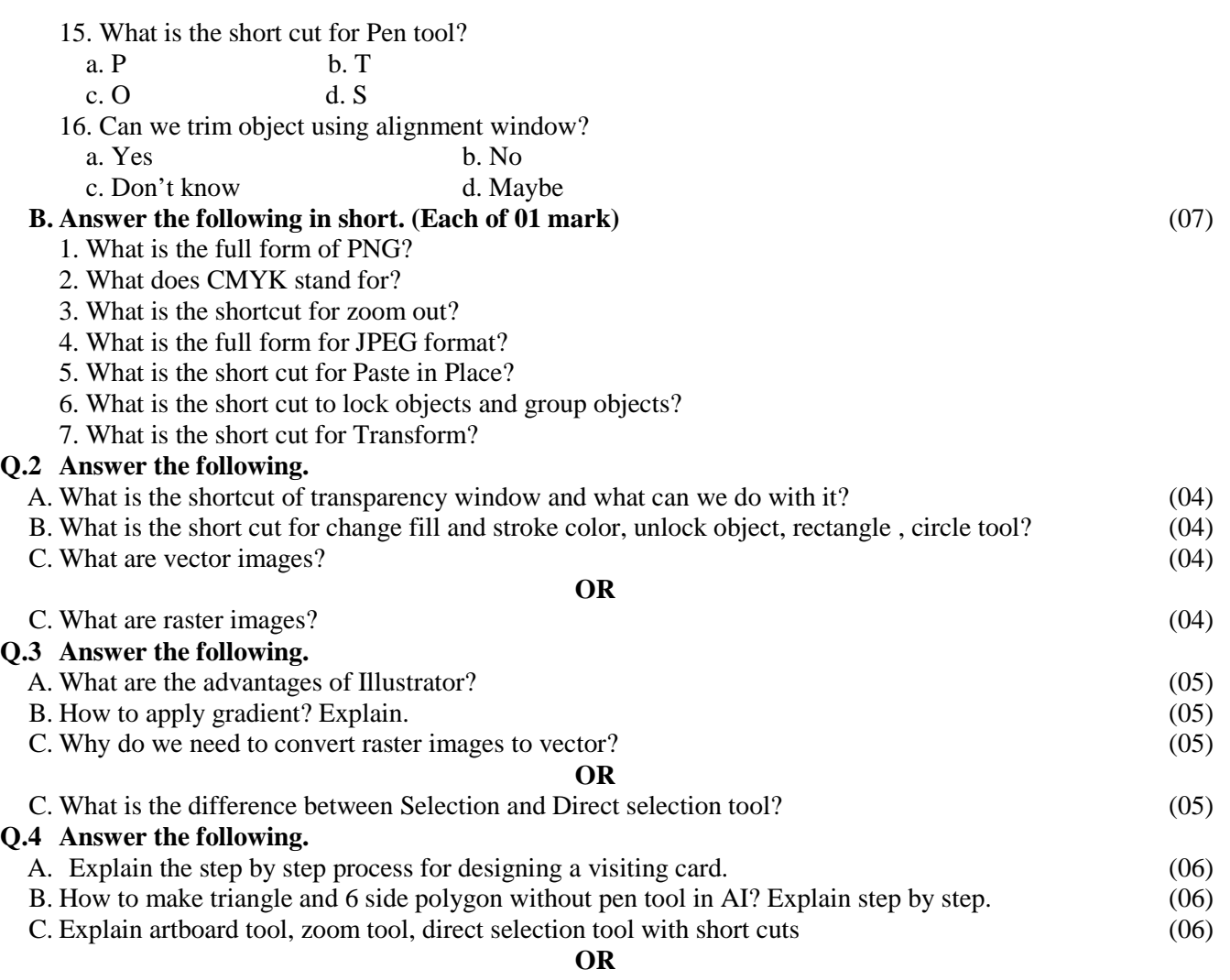

C. How to apply gradient on object and explain the types of Gradient in AI? (06)